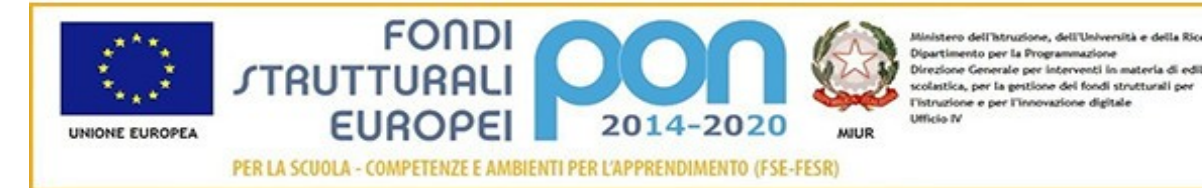

### **ISTITUTO COMPRENSIVO STATALE "ERNESTO PUXEDDU"**

**CAIC840003 - VIA PORRINO, 12 – 09034 VILLASOR** TEL. 070 9648045 - FAX 070 9648927 – C.F. 91013590921 – CODICE UFFICIO: UF5IWW E-MAIL: CAIC840003@ISTRUZIONE.IT – PEC: CAIC840003@PEC.ISTRUZIONE.IT SITO WEB: WWW.ISTITUTOCOMPRENSIVOVILLASOR.EDU.IT

> All'Albo online Al sito Web Agli atti

### **Fondi Strutturali Europei – Programma Operativo Nazionale 2014-2020**

"Per la scuola, competenze e ambienti per l'apprendimento" Risorse Premiali Programmazione 2007/2013 - Obiettivi Di Servizio - Fondo per lo Sviluppo e la Coesione ex Delibera Cipe N.79/2012. in coerenza con l'Obiettivo specifico 10.8 – "10.8 – "Diffusione della societa della conoscenza nel mondo della scuola e della formazione e adozione di approcci didattici innovativi (FESR)" Avviso Pubblico prot. n. 9911 del 20/04/2018 per la realizzazione di ambienti digitali per la didattica integrata con gli arredi scolastici **Codice identificativo progetto: 10.8.1.A6-FSC-SA-2018-26**

**"La scuola spazio di apprendimento per esplorare, sperimentare e imparare**" **CUP: J22G18000090001**

## **PROGETTO**

**"LA SCUOLA SPAZIO DI APPRENDIMENTO PER ESPLORARE, SPERIMENTARE E IMPARARE"** 

### **1. Premessa**

Il **PON 2014/2020** "Per la scuola - competenze e ambienti per l'apprendimento" pone in primo piano la qualita del sistema di istruzione come elemento fondamentale per l'obiettivo di miglioramento e valorizzazione delle risorse umane, al fine di consentire a tutti i giovani i mezzi per sviluppare competenze chiave a un livello tale da permettere l'accesso ad ulteriori apprendimenti per la durata della vita. Nell'ambito di questo obiettivo gli interventi del presente programma incidono più specificamente sulla qualità degli ambienti dedicati all'apprendimento e sulla implementazione delle tecnologie e dei laboratori didattici come elementi essenziali per la qualificazione del servizio. Protocollo conservative of the CUADOPEI<br>
DOCUMENT CONDENSATALE "ERAUSTON CONDENSATALE" "ERAUSTON CONDENSATALE" "ERAUSTON CONDENSATALE" "ERAUSTON CONDENSATALE" "ERAUSTON CONDENSATALE" "ERAUSTON CONDENSATALE" "ERAUSTON CONDE

Con il presente progetto si intendono arricchire le aule tradizionali di una sede scolastica con nuovi arredi modulari, funzionali ai diversi assetti che può richiedere l'attivita didattica (lezione frontale, attivita di gruppo), unitamente a dispositivi tecnologici per la fruizione collettiva del web e dei contenuti digitali.

Questo avverra anche attraverso una riprogettazione della disposizione degli arredi delle aule per favorire, tra le altre cose, un apprendimento cooperativo tra gli alunni attraverso l'uso delle nuove tecnologie. Gli ambienti, quindi, si potranno trasformare dinamicamente in base all'esigenza didattica.

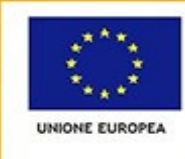

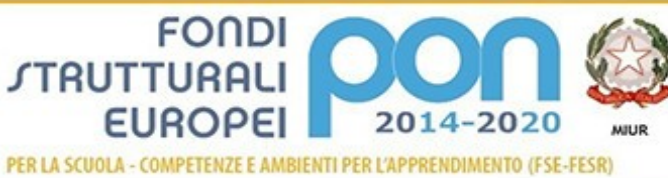

### **ISTITUTO COMPRENSIVO STATALE "ERNESTO PUXEDDU"**

**CAIC840003 - VIA PORRINO, 12 – 09034 VILLASOR**

TEL. 070 9648045 - FAX 070 9648927 – C.F. 91013590921 – CODICE UFFICIO: UF5IWW E-MAIL: CAIC840003@ISTRUZIONE.IT – PEC: CAIC840003@PEC.ISTRUZIONE.IT SITO WEB: WWW.ISTITUTOCOMPRENSIVOVILLASOR.EDU.IT

Le sedi coinvolte dal presente progetto sono:

- scuola secondaria di I grado di Villasor;

- scuola primaria di Villasor.

*Si dettagliano di seguito le forniture richieste.*

### **SCUOLA SECONDARIA DI I GRADO DI VILLASOR**

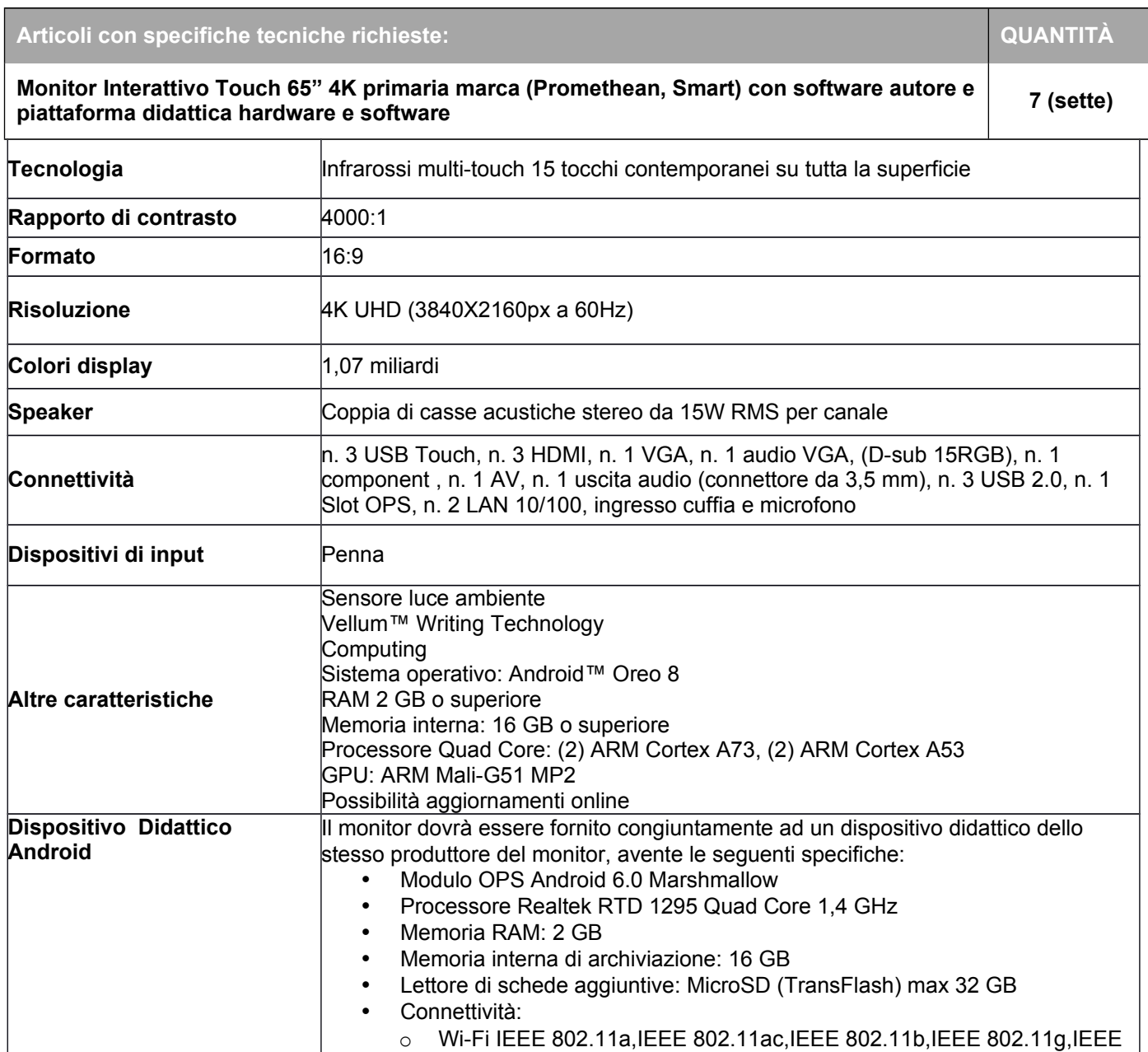

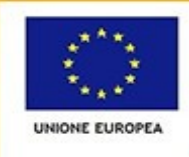

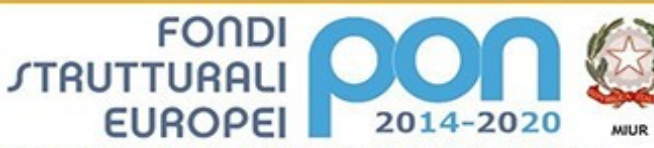

Ministero dell'Istruzione, dell'Università e della Ricerca<br>Digartimento per la Frogrammazione<br>Direzione Generale per interveziti in materia di edilizia<br>scolasilca, per la gestione del fondi strutturali per<br>Ufficualione e ro dell'istru ione, dell'Università e d

PER LA SCUOLA - COMPETENZE E AMBIENTI PER L'APPRENDIMENTO (FSE-FESR)

# **ISTITUTO COMPRENSIVO STATALE "ERNESTO PUXEDDU"**

**CAIC840003 - VIA PORRINO, 12 – 09034 VILLASOR**

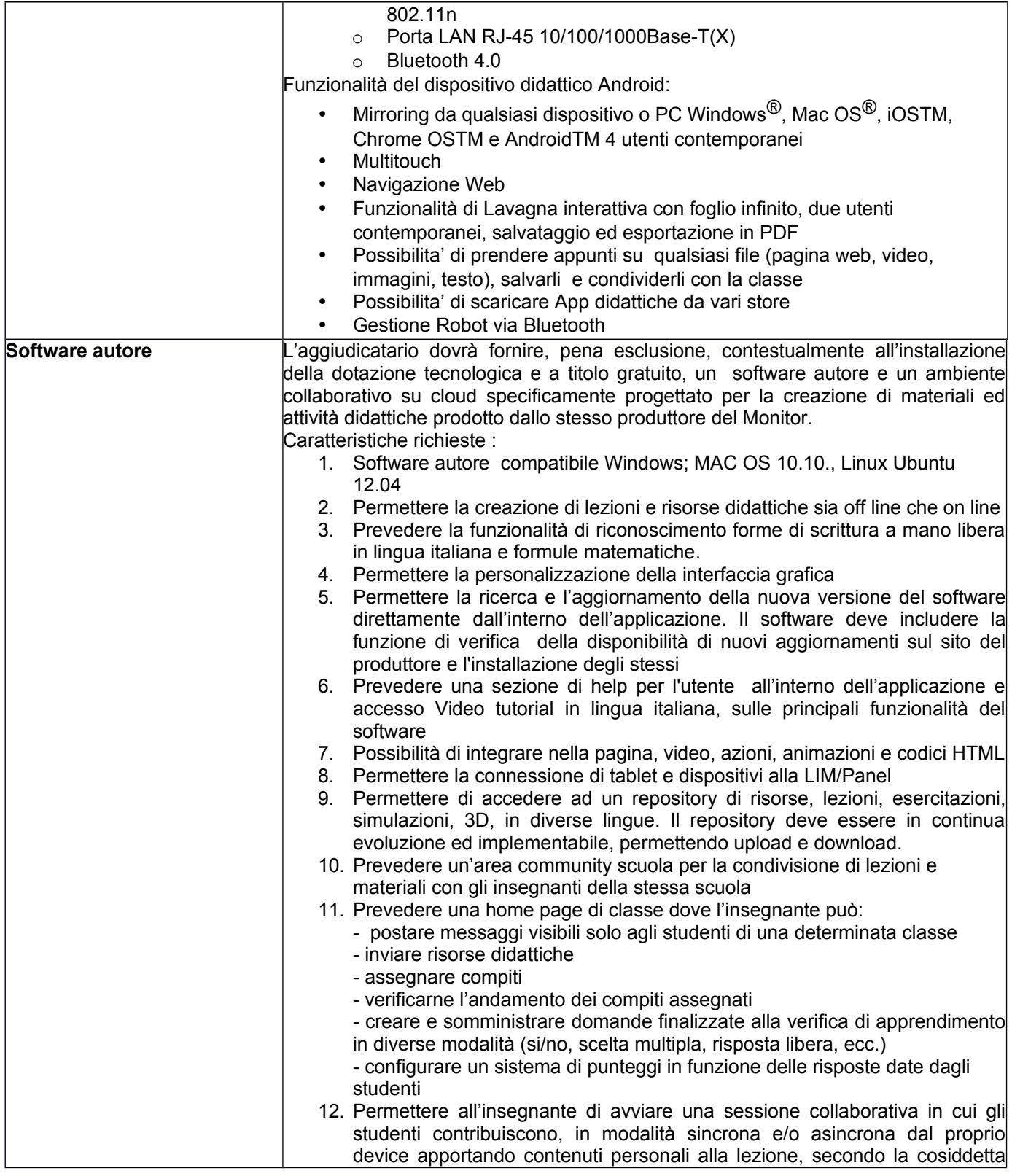

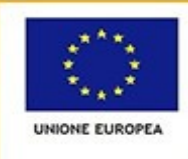

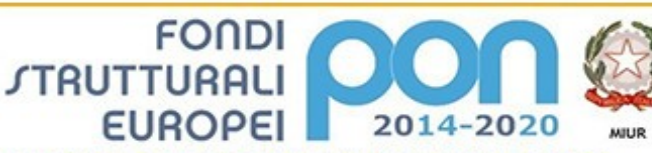

ro dell'istru ne, dell'Univers Ministero dell'Intruzione, dell'Università e della Ricerca<br>Dipartimento per la Programmazione<br>Direzione Generale per interventi in materia di edilizia<br>scolatica, per la gestione dei fondi strutturali per<br>Uffitruzione e per

PER LA SCUOLA - COMPETENZE E AMBIENTI PER L'APPRENDIMENTO (FSE-FESR)

# **ISTITUTO COMPRENSIVO STATALE "ERNESTO PUXEDDU"**

**CAIC840003 - VIA PORRINO, 12 – 09034 VILLASOR**

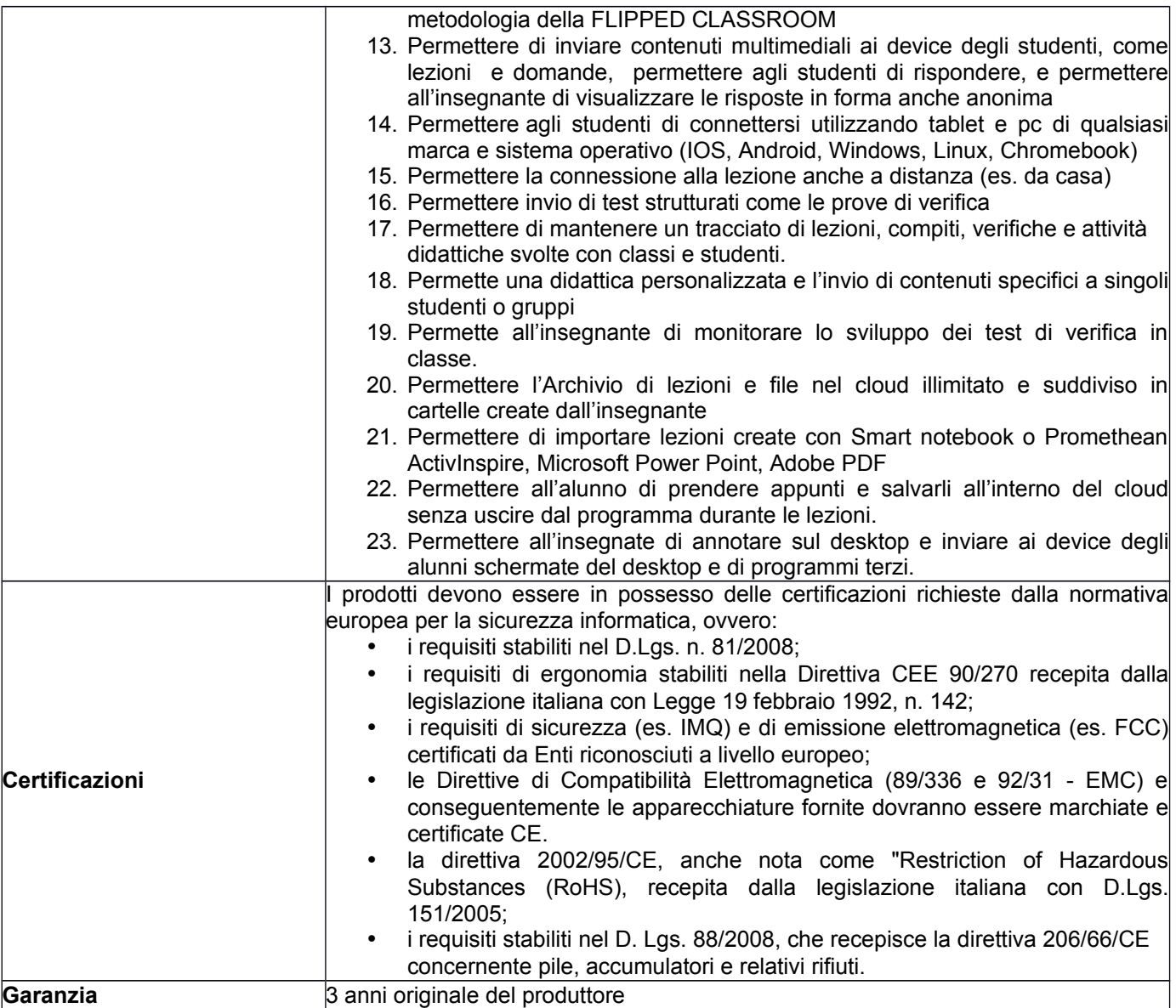

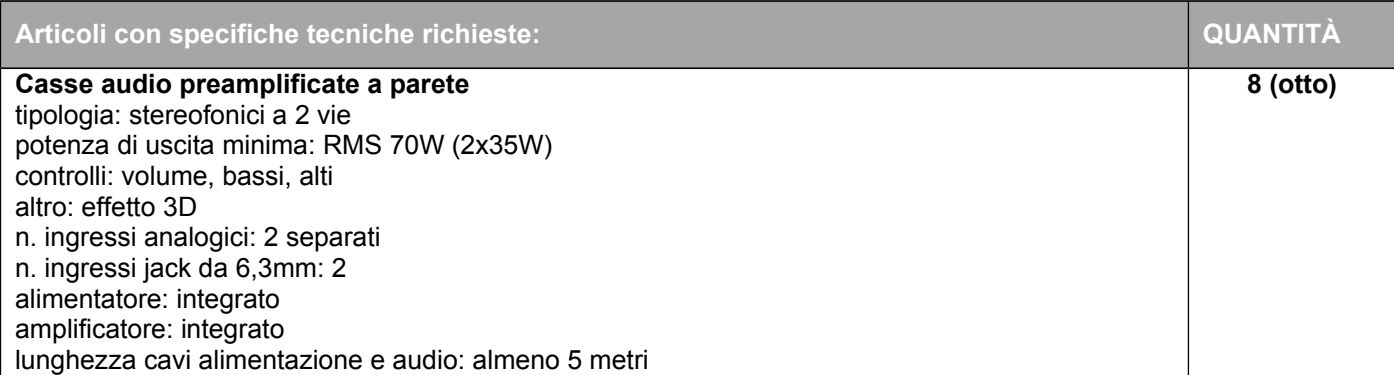

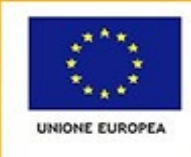

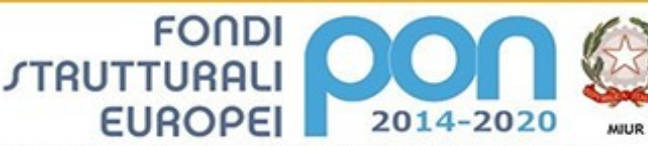

Ministero dell'Istruzione, dell'Università e della Ricerca<br>Digartimento per la Frogrammazione<br>Direzione Generale per interventi in materia di edilizia<br>scolasiica, per la gestione del fondi strutturali per<br>Ufficuzione e pe e, dell'Un

PER LA SCUOLA - COMPETENZE E AMBIENTI PER L'APPRENDIMENTO (FSE-FESR)

## **ISTITUTO COMPRENSIVO STATALE "ERNESTO PUXEDDU"**

**CAIC840003 - VIA PORRINO, 12 – 09034 VILLASOR**

TEL. 070 9648045 - FAX 070 9648927 – C.F. 91013590921 – CODICE UFFICIO: UF5IWW E-MAIL: CAIC840003@ISTRUZIONE.IT – PEC: CAIC840003@PEC.ISTRUZIONE.IT SITO WEB: WWW.ISTITUTOCOMPRENSIVOVILLASOR.EDU.IT

#### colore: bianco o nero

asola metallica per possibilità di installazione a parete.

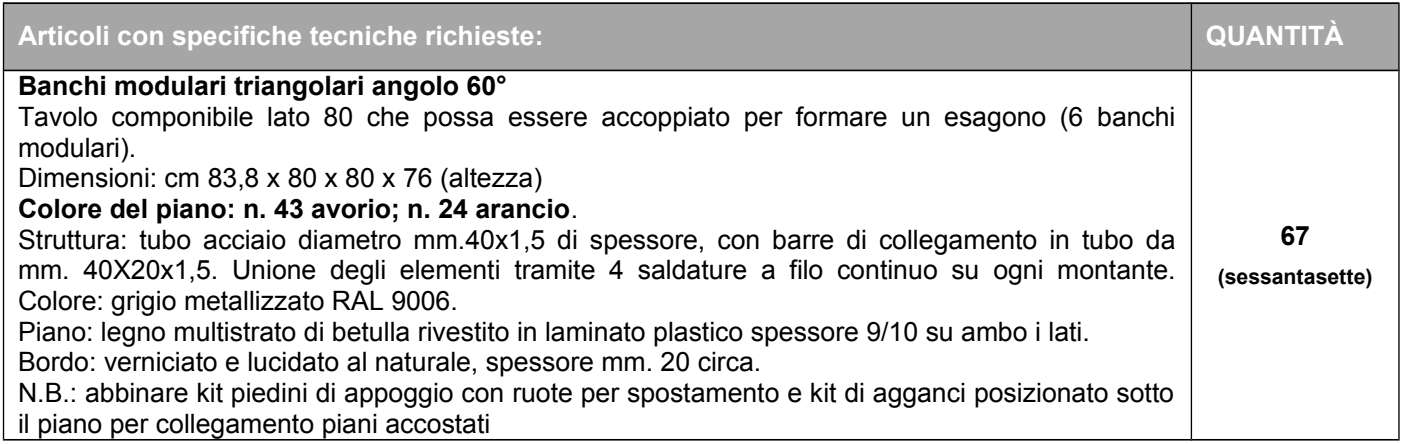

#### **SCUOLA PRIMARIA VILLASOR**

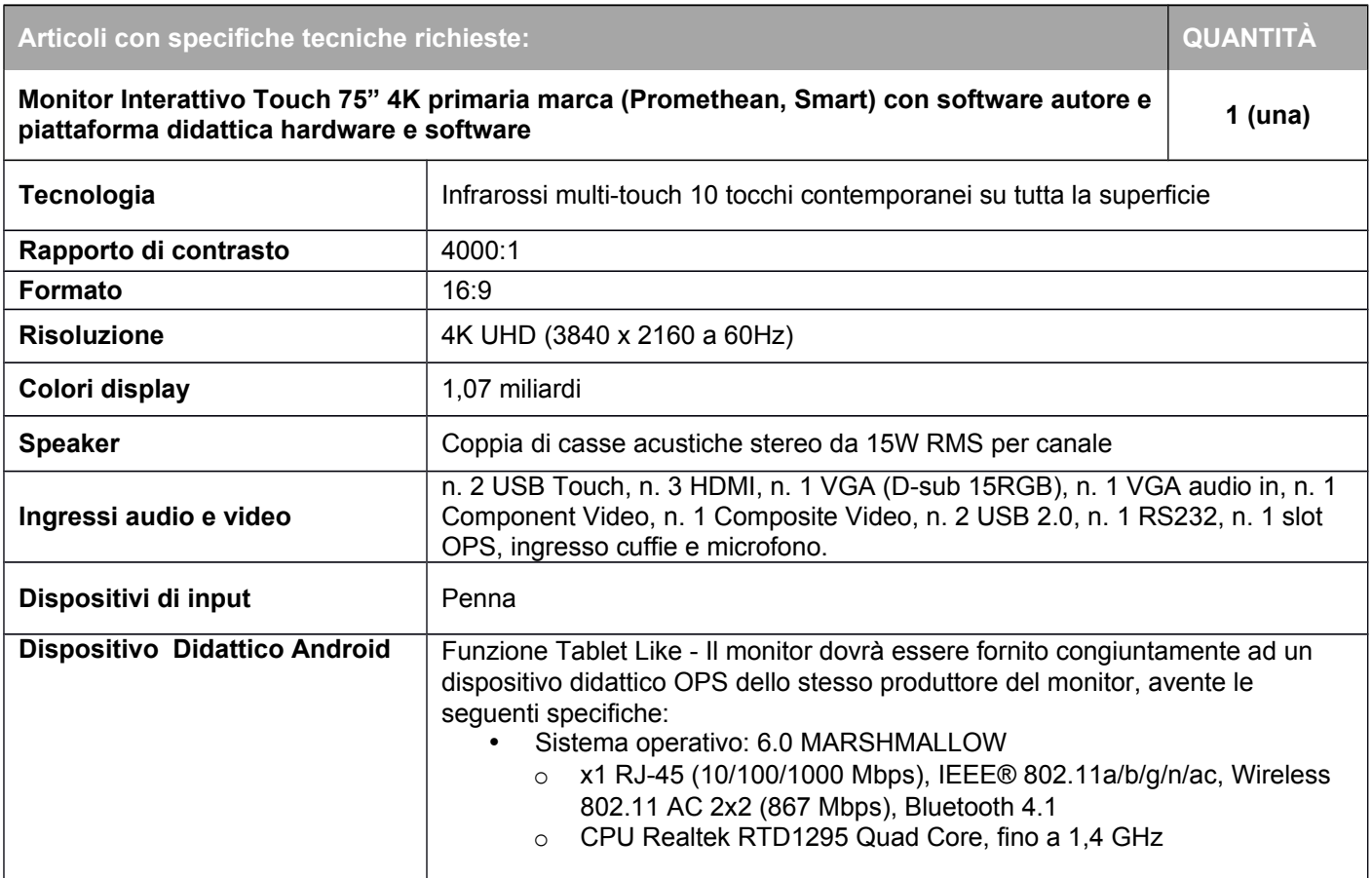

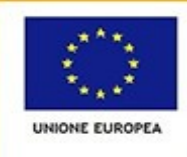

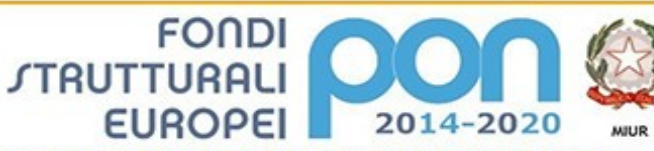

Ministero dell'Istruzione, dell'Università e della Ricerca<br>Dipartimento per la Frogrammazione<br>Direzione Generale per interventi in materia di edilizia<br>scolatica, per la gestione del fondi strutturali per<br>Uffstuzione e per no dell'istru ne, dell'Università e c

PER LA SCUOLA - COMPETENZE E AMBIENTI PER L'APPRENDIMENTO (FSE-FESR)

# **ISTITUTO COMPRENSIVO STATALE "ERNESTO PUXEDDU"**

**CAIC840003 - VIA PORRINO, 12 – 09034 VILLASOR**

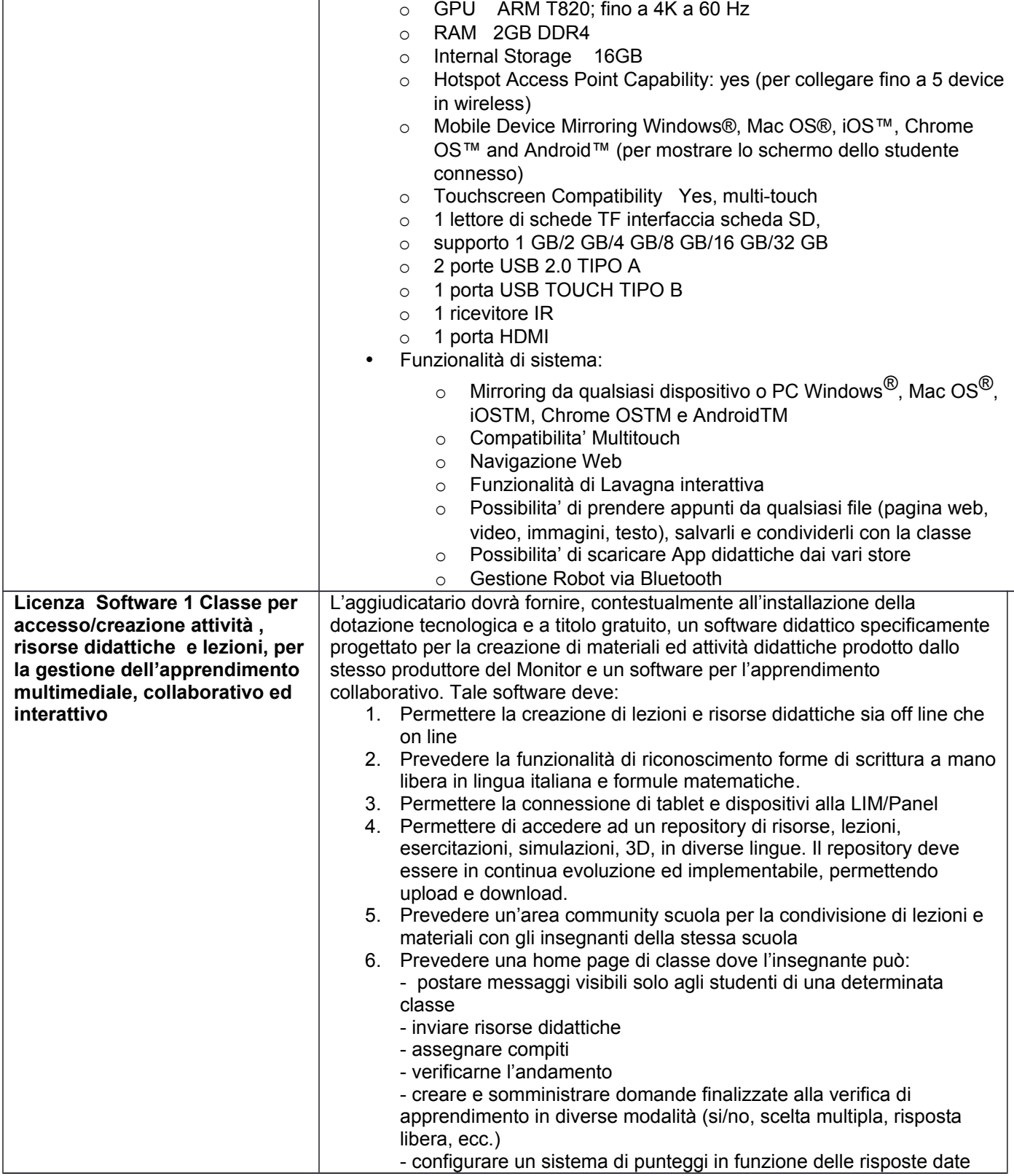

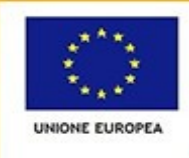

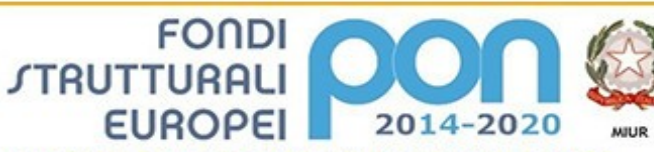

ro dell'istru ione, dell'Università e d Ministero dell'Intruzione, dell'Università e della Ricerca<br>Dipartimento per la Programmazione<br>Direzione Generale per interventi in materia di edilizia<br>scolatica, per la gestione dei fondi strutturali per<br>Uffitruzione e per

PER LA SCUOLA - COMPETENZE E AMBIENTI PER L'APPRENDIMENTO (FSE-FESR)

# **ISTITUTO COMPRENSIVO STATALE "ERNESTO PUXEDDU"**

**CAIC840003 - VIA PORRINO, 12 – 09034 VILLASOR**

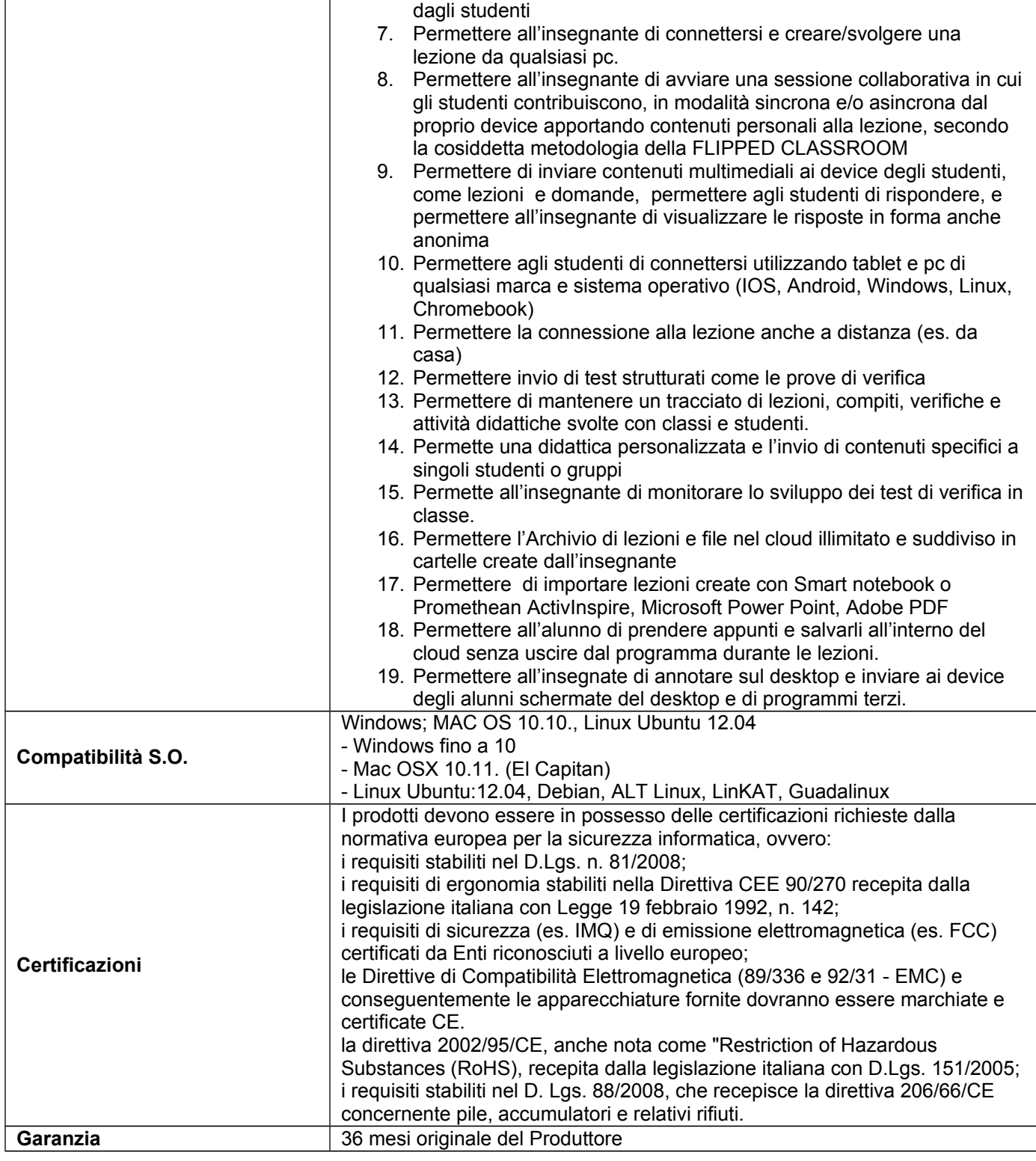

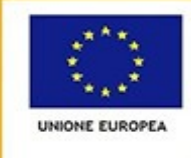

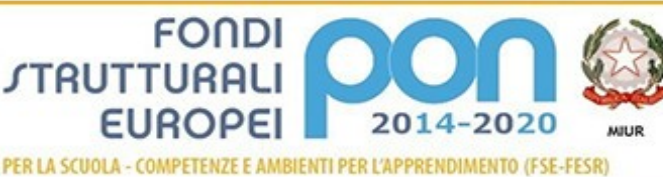

Ministero dell'htruzione, dell'Università e<br>Dipartimento per la Programmazione<br>Direzione Generale per interventi in mat<br>scolastica, per la gestione dei fondi strutt<br>l'Hruzione e per l'Innovazione digitale<br>l'Hruzione Ufficio IV

## **ISTITUTO COMPRENSIVO STATALE "ERNESTO PUXEDDU"**

**CAIC840003 - VIA PORRINO, 12 – 09034 VILLASOR** TEL. 070 9648045 - FAX 070 9648927 – C.F. 91013590921 – CODICE UFFICIO: UF5IWW E-MAIL: CAIC840003@ISTRUZIONE.IT – PEC: CAIC840003@PEC.ISTRUZIONE.IT SITO WEB: WWW.ISTITUTOCOMPRENSIVOVILLASOR.EDU.IT

#### **2. Fornitura**

Il fornitore dovrà predisporre entro 10 (dieci) giorni lavorativi decorrenti dal primo giorno lavorativo successivo alla data di stipula del contratto, il piano delle consegne, delle installazioni e dei collaudi nel quale dovra indicare per ciascun plesso Scolastico il termine di consegna della relativa fornitura. Le attivita di installazione e collaudo devono essere svolte contestualmente alla consegna. Le attivita di consegna e installazione includono: imballaggio, trasporto, facchinaggio, consegna al piano, posa in opera e montaggio. Per le dotazioni tecnologiche si prevede anche la configurazione degli apparati.

Il fornitore deve al termine dei lavori di installazione obbligatoriamente ripristinare le condizioni di pulizia nonché il ritiro dei materiali di imballaggio.

**Si precisa che il collaudo non potrà eccedere i 30 giorni lavorativi successivi alla stipula del contratto, salvo fondato motivo documentato.** 

#### **3. Garanzia**

La garanzia deve essere almeno di 24 mesi on-site, inclusiva di assistenza e manutenzione con decorrenza dalla "data di collaudo positivo" della fornitura e con intervento in loco con personale della stessa ditta aggiudicatrice, entro il termine di 24 ore lavorative successive alla segnalazione di anomalia.

L'aggiudicatario, oltre alla garanzia dovrà fornire un servizio di assistenza per la segnalazione dei malfunzionamenti tale da poter predisporre con l'amministrazione i dovuti adempimenti di intervento e che comprenda, nel periodo totale di assistenza offerto:

Sostituzione della parte non funzionante.

#### **4. Collaudo**

Il collaudo ha ad oggetto la verifica del funzionamento delle attrezzature, l'idoneita dei prodotti alle funzioni di cui alla documentazione tecnica nonché la corrispondenza dei prodotti alle caratteristiche e alle specifiche tecniche e di funzionalita indicate nell'offerta e dal Capitolato Tecnico.

#### **5. Precisazioni**

Nel caso pervenga un'unica offerta valida, questa scuola procedera comunque all'aggiudicazione della gara all'unico offerente.

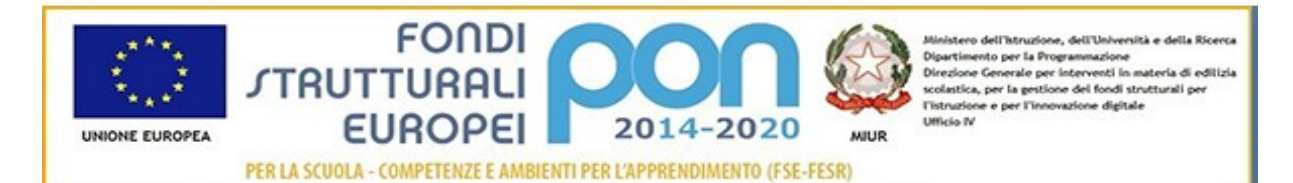

## **ISTITUTO COMPRENSIVO STATALE "ERNESTO PUXEDDU"**

**CAIC840003 - VIA PORRINO, 12 – 09034 VILLASOR** TEL. 070 9648045 - FAX 070 9648927 – C.F. 91013590921 – CODICE UFFICIO: UF5IWW E-MAIL: CAIC840003@ISTRUZIONE.IT – PEC: CAIC840003@PEC.ISTRUZIONE.IT SITO WEB: WWW.ISTITUTOCOMPRENSIVOVILLASOR.EDU.IT

Inoltre, ci si avvale della facoltà di chiedere all'esecutore ulteriori prestazioni e forniture per utilizzare le economie maturate col ribasso d'asta, che l'esecutore è tenuto ad eseguire, agli stessi patti, prezzi e condizioni del contratto originario senza diritto ad alcuna indennità ad eccezione del corrispettivo relativo alle nuove prestazioni.

Villasor, 06/06/2019

### Il Progettista *Dott. Ignazio Todde*

*Documento firmato digitalmente ai sensi del CAD e normativa ad esso connessa*